Odbc Driver [Teradata](http://myfiles.westpecos.com/document.php?q=Odbc Driver Teradata User Guide) User Guide >[>>>CLICK](http://myfiles.westpecos.com/document.php?q=Odbc Driver Teradata User Guide) HERE<<<

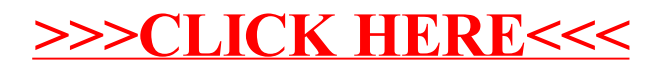